### 1. Start InRoads

### 1-1. Start InRoads

 Start InRoads from InRoads short cut icon on desktop, and select C:¥temp¥InRoads experience training ¥ originalv8.dgn from Micro Station manager.

| ■ 開く - C:¥Users                                    | watanabe.TOKYO                                                            | ¥Desktop¥InRoads体                                       | 験トレーニング¥       |                           |                                                                                                    |             | ×   |
|----------------------------------------------------|---------------------------------------------------------------------------|---------------------------------------------------------|----------------|---------------------------|----------------------------------------------------------------------------------------------------|-------------|-----|
| ファイルの場所(1):                                        | 📔 InRoads体験トレ                                                             | ーニング                                                    | - (            | 3 🤣 📂 🗄                   |                                                                                                    | 3D - V8 DGN |     |
| まび表示した場所<br>最近表示した場所<br>デスクトップ<br>ライブラリ<br>コンピューター | 名前<br>eriginalv8dgn<br>a 090217UC-winF<br>Moewdtm.dgn<br>20110304<br>demo | ioad—In Roads作験セミナー                                     | <u> </u> •  ₩- | 4,481 KB<br>3 KB<br>60 KB | 更新日時 ~<br>2011/02/25 20:16<br>2011/02/25 8:47<br>2007/09/10 16:43<br>2011/03/07 13:14<br>2011/03/07 13:10 |             |     |
| ネットワーク                                             | ▲<br>ファイル名( <u>N</u> ):<br>ファイルの種類( <u>T</u> ):                           | originalv8.dgn<br>MicroStation DGNファイノ<br>回 読み取り専用ファイルと |                | ¥                         | 開く( <u>0</u> )<br>キャンセル<br>オブション                                                                          |             | 11. |

2. Originalv8.dgn opens, and "Bentley InRoads V8i" dialog is displayed.

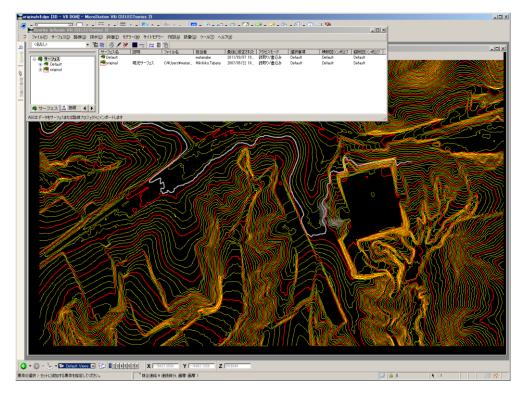

# 2. Import terrain surface for InRoads training

## 2-1. Import terrain surface for InRoads training

 Select "File" > "Open "command from "Bentley InRoads V8i" dialog.
 "Open" dialog is displayed.

|   |    |              |                  | _            |                |                |    |
|---|----|--------------|------------------|--------------|----------------|----------------|----|
| P | Be | entley       | InRoads          | V8i          | (SELEC         | Tseries        | 2) |
|   | 77 | イル(E)        | サーフェス            | ( <u>S</u> ) | 路線( <u>G</u> ) | 排水( <u>D</u> ) | 5  |
|   | 尦  | 新規( <u>N</u> | D                |              |                |                |    |
| - | Ē  | 開(())        |                  |              |                |                |    |
| 1 |    | 上書き          | 保存( <u>S</u> )   |              |                |                |    |
|   | 6  | 名前を          | 付けて保存            | ( <u>A</u> ) |                |                |    |
|   |    | 閉じる(         | <u>c</u> )       |              |                |                |    |
|   | ø  | プロジェ         | クトの既定            | ( <u>P</u> ) |                |                |    |
|   | ☑  | プロジェ         | ウトのオプシ           | 'ii).        |                |                |    |
|   | 資  | テキスト         | インポートウ           | レイザ          | −ド( <u>₩</u> ) |                |    |
|   |    | インポー         | -h(I)            |              |                |                |    |
|   |    | エクスボ         | R−−ŀ( <u>Ε</u> ) |              |                |                |    |
|   |    | トランス         | レータ(T)           |              |                |                |    |

 Select "Original.dtm" in "Open" dialog. The terrain data for training is loaded.

| 「「「」」                                                       |                                                              |                               |                 |                                                                                           | ×                                  |
|-------------------------------------------------------------|--------------------------------------------------------------|-------------------------------|-----------------|-------------------------------------------------------------------------------------------|------------------------------------|
| 2017 (B) 1                                                  |                                                              |                               |                 |                                                                                           |                                    |
| ファイルの場所(1):                                                 | 🔒 InRoads体験ト                                                 | レーニング                         | - 0             | 🦻 📂 🛄                                                                                     |                                    |
| 最近表示した場所<br>最近表示した場所<br>デスクトップ<br>ライブラリ<br>ライブラリ<br>コンピューター | 名前<br>) 990217UC-win<br>original.dtm<br>) 20110304<br>) demo | Road-In Roads体験セミナ・           | •  サイズ<br>ショートカ | :   更新日時<br>3 KB 2011/05<br>1,435 KB 2007/20/10<br>2017/09/10<br>2011/03/07<br>2011/03/07 | 16:43<br>13:14                     |
| ユンビューッ-<br>で<br>ネットワーク                                      | ✓<br>ファイル名( <u>N</u> ):<br>ファイルの種業類( <u>T</u> ):             | original.dtm<br>サーフェス (*.dtm) |                 |                                                                                           | ・<br>((())<br>ンセル<br>ップ( <u>H)</u> |

3. Check if the "Original" surface is loaded correctly.

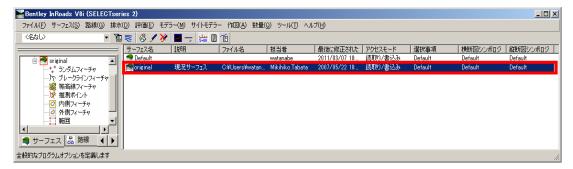

4. Click "Cancel" button to close "Open" dialog.

# 3. Display triangular surface

# 3-1.Display triangular surface

1. Select "Surface" > "Display surface" > "Triangle" command.

"Display triangle" dialog is displayed

| Bentley           | InRoads V8i (SELECTseries 2)                                                                                                    |                                                                 |
|-------------------|----------------------------------------------------------------------------------------------------|-----------------------------------------------------------------|
| ファイル( <u>E</u> )  | サーフェス(S) 路線(G) 排水(D) 評価(E)                                                                                                    | ) モデラー( <u>M</u> ) サイトモデラー 作図( <u>A</u> ) 数量(Q                  |
| 〈名なし〉             | サーフェスを表示(⊻)                                                                                                    | ▶ <mark>○</mark> 全周を表示( <u>P</u> )                              |
|                   | ※ 3次元/図面サーフェス表示を更新(3)                                                                                                    | ★ 三角形を表示(T)                                                     |
|                   | ☆ サーフェス(こフィット(S)     ジ     ジ | (◎) 等高線を表示(○)<br>(◎) 等高線にラベルを付ける(○)                             |
|                   | 密 三角サーフェス生成(I)…                                                                                                    |                                                                 |
|                   | デザインサーフェス( <u>N</u> )                                                                                                    | ・ 42 構成要素を表示                                                    |
|                   | サーフェスを編集( <u>E</u> )<br>フィーチャ(F)                                                                                                    | <ul> <li>A フィーチャへ注記配置(A)…</li> <li>たたせ、コースの含さたまモー(1)</li> </ul> |
|                   |                                                                                                    | 】 詳計 サーフェスの高さを表示(U)<br>◇ 斜面ベクトルを表示(V)                           |
|                   | サーフェスのプロパティ(P)…                                                                                                    | 単一点の高さを表示(N) ・                                                  |
|                   | ■ アクティブなサーフェス( <u>A</u> )<br>又 サーフェスをコピー( <u>C</u> )                                                                                                    | ★ 2点斜面を表示(W)                                                    |
| #                 | ▲ リーフェスを削除( <u>D</u> )                                                                                                    | 🧿 交差する線分を表示(⊻)                                                  |
| 9-71X0 <u>-</u> , | 🔧 サーフェス名を変更( <u>R</u> )                                                                                                    | ◎注 推測ブレークライン(B)                                                 |
|                   | ユーティリティ( <u>U</u> )                                                                                                    | ▶ IIII 等間隔の縦断線表示( <u>R</u> )                                    |
|                   |                                                                                                    |                                                                 |
|                   |                                                                                                    |                                                                 |
|                   |                                                                                                    | (↑ 高さによる色分け表示(E)<br>(☆ 傾斜による色分け表示(S)                            |
|                   |                                                                                                    |                                                                 |
|                   |                                                                                                    |                                                                 |

2. Click "Run" button from "Display triangle" dialog.

A triangular surface is displayed. (Click "Esc" key to stop displaying.)

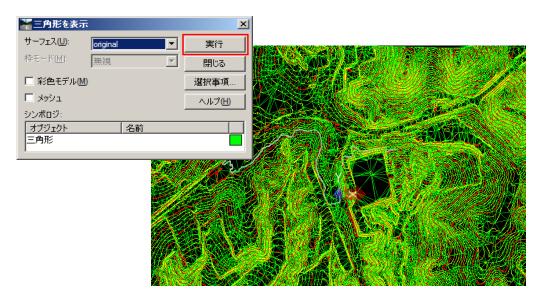

### 4. Design route on road

#### 4-1. Define the horizontal route shape

 Select "Route" > "Horizontal route curve set" > "Add PI" command.

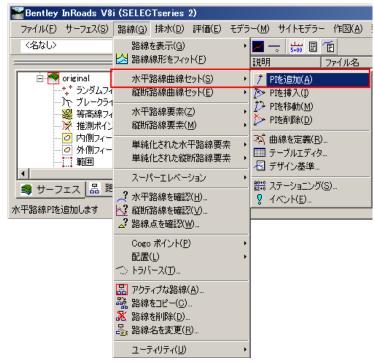

Arrange IP point, and create the following route shape. \*Right-click to finish drawing.

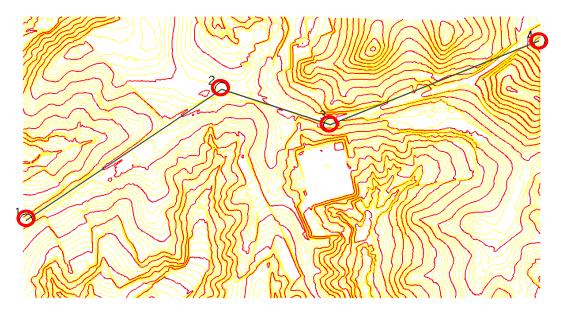

### 4-2. Define curve clothoid of the horizontal route shape

1. Select "Route" >"Horizontal route curve set" > "Define curve" command.

"Define horizontal route curve set" dialog is displayed.

| Bentley InRoads V8                                               | i (SELECTseries 2)                                                                 |                                      |
|------------------------------------------------------------------|------------------------------------------------------------------------------------|--------------------------------------|
| ファイル( <u>E</u> ) サーフェス( <u>S</u> )                               | 路線(G) 排水(D) 評価(E) モデラ                                                              | ;                                    |
| <名なし><br>                                                        | 路線を表示(G) ・ ・<br>公 路線線形をフィット(E)                                                     |                                      |
| ⊡- <mark>●</mark> original<br>*+ <sup>*</sup> ランダムフィ<br>♪ ブレークラ1 |                                                                                    | ↑ PIを追加( <u>A</u> )<br>[≫ PIを挿入(])   |
|                                                                  | 水平路線要素(乙) ▶                                                                        | ↓ PIを移動(M)<br>▶ PIを削除(D)             |
|                                                                  | 単純化された水平路線要素 ・<br>単純化された縦断路線要素 ・                                                   | ▲ 曲線を定義(R)<br>■ テーブルエディタ<br>■ デザイン基準 |
| ▲ <br>■ サーフェス 品 <sup>路</sup>                                     | スーパーエレベーション・・                                                                      | 80+0<br>€2+0 ステーショニング(S)             |
| ▲ リーノエス (品 中)<br>水平路線曲線を定義します                                    | <ul> <li>? 水平路線を確認(∐)</li> <li></li> <li></li> <li></li> <li></li> <li></li> </ul> |                                      |
|                                                                  | Cogo ポイント(P) ・ 配置(L) ・                                                             |                                      |

2. Input the following.

Early transition: Clothoid curve "100.0"(m) Radius: "200.0" (m) Subsequent transition: Clothoid curve "100.0"(m) Click "Run" button to draw the curve and the clothoid curve.

3. Click "Next" button, and draw the curve and the clothoid curve on the second road corner.

Click "Close" in "Define horizontal route curve set" dialog to close the dialog.

| 🎬水平路線曲線セットを定言                  | ξ.             |               |                           |              |
|--------------------------------|----------------|---------------|---------------------------|--------------|
| 水平路線回                          |                | _             | 実行                        |              |
| 作図方法(Y): 既知のPI座標<br>後ろ方向(K): 「 |                |               | 閉じる                       | 1            |
|                                |                | +<br>+        | 元に戻す                      | 3            |
| 点の名前(M):                       | 3/9.8/         | -ψ-           | レートの算出                    | $\mathbf{I}$ |
|                                | -13871.35      |               | デザインの算出(D)                | i l          |
|                                | -16369.08      | 1             | 曲線の算出(V)                  | 1            |
| 前方向(D):                        |                | +             | レポート                      |              |
| 前の長さ(L): [                     |                | +             |                           |              |
| ,                              |                | <u> </u>      | Nプ(H)                     |              |
| 水平路線曲線 2                       | ⊙ SCS©) ○ SCSC | S( <u>S</u> ) |                           |              |
| 先行推移(山):                       | クロソイド曲線 💌      | 10            | 0.00 🕂                    |              |
| 半径1(1):                        |                | 20            | 0.00                      |              |
| 禎合推移(U):                       | クロソイド曲線 💌      | 0.0           | )O _+-                    |              |
| 半径2(2):                        |                | 0.0           | 00 <del>-</del>           |              |
| 後続推移(N):                       | クロソイド曲線 💌      | 0.0           | 0 +                       |              |
| 作図方法: • 半径(B)                  |                |               |                           |              |
| ○ スパイラルへの                      | 接線(G) 点の名前(M): |               |                           |              |
| ○ 接線へのスパイ                      | (ラル() 北江):     | -13           | 3943.19 <del>+</del>      |              |
| 〇 曲線上の点(0)                     | ) 東區:          | -16           | 6492.09                   |              |
|                                | 寛(PCからPCCまで)   | 0             | ^00'00'' - <del>ф</del> - |              |
| O PCCIX                        | 度(PCCからPTまで)   |               |                           |              |
| 最初日(前日)                        | 次(N) > 最後(     | IJ            | 選択(E)                     |              |

### 4-3. Create vertical section for vertical planning line

1. Select "Evaluation" > "Vertical section" > "Create vertical section" command.

"Create vertical section" dialog is displayed.

|   | Bentley InRoads                      | V8i (SELEC | Tseries        | 2)               |                    |        |             |       |                |                 |               |
|---|--------------------------------------|------------|----------------|------------------|--------------------|--------|-------------|-------|----------------|-----------------|---------------|
|   | ファイル( <u>E</u> ) サーフェス(              | (S) 路線(G)  | 排水( <u>D</u> ) | ) 評価( <u>E</u> ) | モデラー( <u>M</u> )   | サイトモデラ | <u>;</u>    | 作図(A) | 数量(Q)          | ツール( <u>T</u> ) | ヘルプ(円)        |
|   | 〈名なし〉                                |            | - 🚡 🗟          | 🗧 縦断             | 図(P)               | ×      |             | 縦断図を  |                |                 |               |
|   |                                      |            |                | ナ 横断             | 図( <u>C</u> )      | •      | Ă           | 縦断図に  | 注記(A)…         |                 |               |
|   | 🖻 🎆 original                         |            |                | ±I               | 量(⊻)               | •      | ₽¥          | 縦断図内  | መフィーチャ         | ∧注記配置           | ᡛ( <u>F</u> ) |
|   | - <b>*</b> * 5281                    |            |                | -<br>            | フェスの面積( <u>S</u> ) | ·      | Ľ#          | 縦断図を  | 更新( <u>U</u> ) |                 |               |
|   |                                      | りラインフィーチャ  | 7              |                  |                    |        | Ø           | 縦断図に  | サーフェスを         | 追加(D)           |               |
|   | ──────────────────────────────────── |            |                |                  |                    |        | 1 <u>~</u>  | 縦断図か  | らサーフェス         | <u>(S)</u>      |               |
|   | <mark> ※</mark> 推測オ<br>              |            |                |                  |                    |        |             | 点から縦間 | 忻図(P)…         | _               |               |
|   | - 2 外側フ                              |            |                |                  |                    |        | مم          | 測量点か  | ら縦断図()         | D               |               |
|   |                                      | 1 21       | <b>_</b>       |                  |                    |        | $\boxtimes$ | 路線線形  | から縦断図          | ₫( <u>M</u> )   |               |
|   |                                      |            |                |                  |                    |        | re<br>Ex    | 縦断図セ  | ット名を変〕         | 更( <u>R</u> )   |               |
|   | _ 💐 サーフェス 🚨                          | 路線         |                |                  |                    |        |             |       |                |                 |               |
| 5 | 路線線形に沿った縦断図                          | または線図形     | エンティティ         | を抽出します           | t                  |        |             |       |                |                 |               |

- Select "original" from "Create vertical section" dialog as a surface. Set the emphasis direction as Vertical "10.0" and Longitudinal:"1.0" and "1.0". Vertical direction is ten times as longitudinal direction.
- 3. Click "Run" button, and arrange it in free space on the view.

It is arranged with their origin at the lower left corner in the graph.

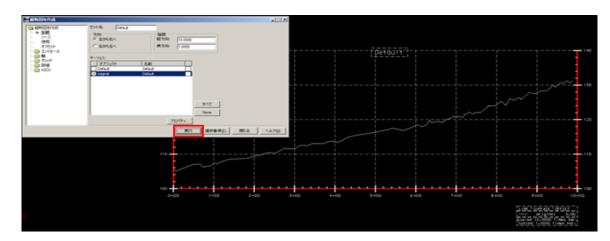

4. Click "close" in "Create vertical section" dialog to close the dialog.

# 4-4. Make vertical planning line on vertical section

 Select "Route" >"Vertical route curve set" > "Add PI" command. "Add vertical route PI" dialog is displayed.

| Bentley InRoads V8                 | i (SELECTseries 2)                                                                                                    |
|------------------------------------|----------------------------------------------------------------------------------------------------|
| ファイル( <u>F</u> ) サーフェス( <u>S</u> ) | 路線(G) 排水(D) 評価(E) モデラー(M) サイトモデラー 作図(A)                                                                                                    |
| (名なし)                              | 路線を表示(G)<br>☆ 路線線形をフィット(E)                                                                                                    |
| 🖃 🥌 original                       | 水平路線曲線セット(S) ・                                                                                                    |
| *_* ランダムフ-<br>♪ト ブレークラ・            | 縦断路線曲線セット(E) ・ / PIを追加(A)                                                                                                    |
|                                    | , 縦断路線要素(M) ・ <u>した Plを移動(M)…</u>                                                                                                    |
|                                    |                                                                                                    |
| <b>1</b>                           | · スーパーエレベーション ・ 🛄 テーブルエディタ                                                                                                    |
| <u>品</u> 跑<br>縦断路線PIを追加します         | ペード 水平路線を確認(出)…     ペー     ペー |

Click "Run" button in "Add vertical route PI" dialog and create the vertical planning line as below.
 \*Right click to finish drawing.

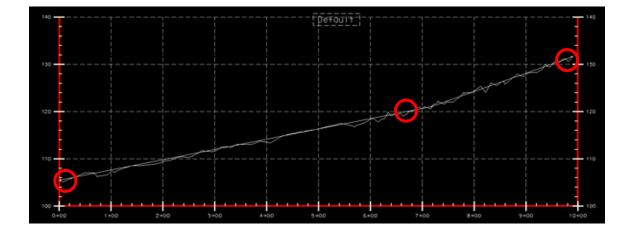

# 4-5. Create easement curve of vertical planning line

 Select "Route" >"Vertical route curve set" > "Define curve" command. "Define vertical route curve set" dialog is displayed.

| Bentley InRoads V8                                  | i (SELECTseries 2)                                                                     |
|-----------------------------------------------------|----------------------------------------------------------------------------------------|
| ファイル(E) サーフェス(S)                                    | 路線(G) 排水(D) 評価(E) モデラー(M) サイトモデラー 作図(A)                                                |
| <名なし><br>                                           | 路線を表示(G)<br>と 路線線形をフィット(E)                                                             |
| 🖻 🌁 original                                        | 水平路線曲線セット(S)・・                                                                         |
| *** ランダムフ-                                          | 縦断路線曲線セット(E) ・ / PIを追加(A)                                                              |
|                                                     | 水平路線要素(Z)<br>縦断路線要素(M)<br>縦断路線要素(M)                                                    |
|                                                     | 単純化された水平路線要素 ・                                                                         |
| •                                                   | スーパーエレベーション・                                                                           |
| <ul> <li>サーフェス 品 跳</li> <li>縦断路線曲線を定義します</li> </ul> | ? 水平路線を確認(出)         □         デザイン基準           2 縦断路線を確認(ビ)         □         イベント(E) |

 Input 300(m) below Calculation with "Curve length" in "Define vertical route curve set" dialog. Click "Run" button to draw the easement curve.

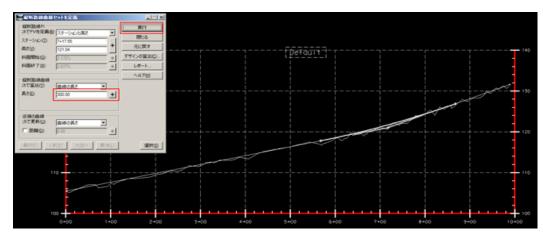

3. Click "Close" of "Create vertical section" dialog to close the dialog.

## 5.Create road with roadway designer

## 5-1. Create road with roadway designer

1. Select "Modeler" > "Roadway designer" command. "Roadway designer" dialog is displayed.

| 亜( <u>E</u> ) | モデラ−( <u>M</u> ) | サイトモデラー            | 作図( <u>A</u> ) | 数量( <u>C</u> |
|---------------|------------------|--------------------|----------------|--------------|
| 3 🖌           | 🙀 テンプレー          | -トを作成(工)           |                |              |
| :ス名           | לאיים 🝂          | ェイデザイナ( <u>R</u> ) |                |              |
| ault          | 🔊 簡易モテ           | '∋-(⊗              |                |              |
| inal          | 現況!              | ナーフェス (            | C:¥Users¥      | watan        |

- Click "Manage corridor" button in "Roadway designer" dialog. "Corridor" dialog appears.
   It serves as road surface name to be output. Click "Close" to finish the dialog.
- 3. Input "road" in the name column, and click "Add" button.

It serves as a road surface name to be output. Click "Close" to close the dialog.

| 🎇 コリダーを管理  |         |          |                                           |        | <u>- 🗆 ×</u> |
|------------|---------|----------|-------------------------------------------|--------|--------------|
| 名前: road   |         |          | - 許容限界                                    |        | 追加           |
| サーフェスの線属性: |         | -        | <ul> <li>□ ステーション</li> <li>開始:</li> </ul> |        | 閉じる          |
| タイプ:       | 路線線形    | <b>•</b> | 0+02.54                                   | -      | <br>変更       |
| 水平路線:      | Default | •        | 終了:                                       |        | <br>Ľ~       |
| 縦断路線:      | Default | •        | 9+88.39                                   | +      |              |
| PI半径の接線:   | 0.00    |          |                                           |        |              |
| コリダー(R):   |         |          |                                           |        | ヘルプ          |
| 名前         | タイプ     | リース名     | 開始ステーション                                  | 終了2    | マンション        |
| road       | 路線線形    | Default  | 0+02.54                                   | 9+88.3 | 9            |
|            |         |          |                                           |        |              |
|            |         |          |                                           |        |              |
|            |         |          |                                           |        |              |
|            |         |          |                                           |        |              |
| ,          |         |          |                                           |        | 削除           |
|            |         |          |                                           |        |              |

- 4. Click "Template position" button . "Template position" dialog appears.
- 5. Input 20 (m) in interval column. (The standard crossing section is arranged at 20m interval).

- 6. Select "temp00" from "Library Template" as the screen below and click "Add" button. The template name is added.
- 7. Check the template name was added, and click "Close" in "Release Template" dialog to close the dialog.

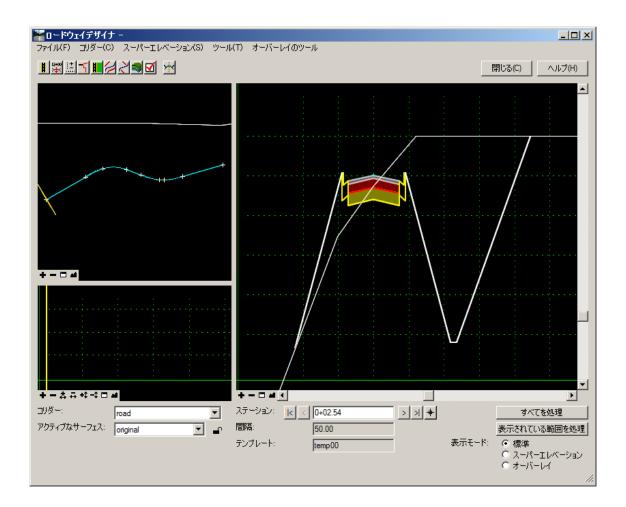

#### 5-2. Create road surface with roadway designer

 Move the line segment which indicates the display position of yellow section on the horizontal route screen in "roadway designer" dialog. The section shape at the position is displayed.

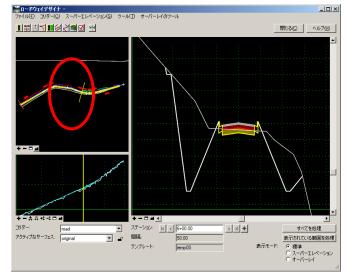

2. Click "Create surface" button<sup>™</sup> in "Roadway designer".

Select "Create surface" command. The "Create surface" dialog appears.

 Check all the items in "General Options" in "Create surface" dialog.

Click "Run" button and the message "Create surface" appears and then the road surface is created.

- Select "File" >"Overwrite save" command from the menu bar of "Roadway Designer" dialog, and save in C:¥temp¥InRoads experience training ¥road.ird.
- 5. Select "File"> "Close" command to close the dialog.

| 〈名なし〉 🔹 🛅 👶 🕯     | 📏 🎘 🗶 📕 🚽 🔛 関              |       |       |      |      |     |            |            |        |
|-------------------|----------------------------|-------|-------|------|------|-----|------------|------------|--------|
|                   |                            | 79747 | フィーチャ | 削除済み | 合計   | 長方形 | 最小北        | 最小東        | 最小高さ   |
|                   | )<br>)<br>で<br>ブレークラインフィー… | 2794  | 36    | 0    | 2794 | 36  | -14151.076 | -16819.429 | 97.125 |
| 🖻 🔫 Default       | *** ランダムフィーチャ              | 0     | 0     | 0    | 0    | 0   | 0.000      | 0.000      | 0.000  |
| 🗄 🚟 original      | Ø 外側フィーチャ                  | 245   | 1     | 0    | 245  | 1   | -14151.076 | -16819.429 | 97.125 |
| 🖻 🤜 Road          | ▶三角形                       | 2552  | 0     | 248  | 2800 | 1   | 0.000      | 0.000      | 0.000  |
|                   | 🎉 推測ホポイントフェレ               | 0     | 0     | 0    | 0    | 0   | 0.000      | 0.000      | 0.000  |
|                   | ◎ 等高線フィーチャ                 | 0     | 0     | 0    | 0    | 0   | 0.000      | 0.000      | 0.000  |
|                   | ☑内側フィーチャ                   | 0     | 0     | 0    | 0    | 0   | 0.000      | 0.000      | 0.000  |
|                   | 1111 範囲点                   | 4     | 37    | 0    | 4    | 1   | -14161.076 | -16829.429 | 87.125 |
|                   |                            |       |       |      |      |     |            |            |        |
| 🕽 サーフェス 🔚 路線 🕋 選抜 |                            |       |       |      |      |     |            |            |        |

| 🎬 サーフェスを作成 🛛 🛛 🔀                  |
|-----------------------------------|
| 名前:                               |
| 既定の選択事項: Default I 閉じる            |
| 次からサーフェスを作成: 選択事項(P)              |
| road                              |
|                                   |
| 5.25                              |
| None                              |
| 切り取りオプション                         |
| 全般オブション                           |
| ▶ 各コリダーに対する新規サーフェス ▶ 代替サーフェスを作成   |
| ▶ サーフェスを空にする ▶ 表示されている範囲のみを処理     |
| ▼ NULL点を含める                       |
| ☑ 三角サーフェス生成                       |
| 7/-59                             |
| 重使した名前:<br>● 道加 ○ 置換 ○ 名前を変更 ○ 修正 |
| □ 横断するフィーチャを追加                    |
| スタイル: Default マ                   |
| □ 外側の境界線を追加                       |
| スタイル: Default マ                   |
|                                   |
| 最大弦高の公差を使用して織密にする 図面ビューに表示        |
| 「水平の曲線」 「フィーチャ                    |
| □ 垂直の曲線 □ 構成要素                    |
|                                   |

- 6. Select "Surface" > "Display surface" > "Triangle" command."Display triangle" dialog is displayed.
- Select "road" in surface column, and click "Run" button.
   The surface is displayed on the created road.
   Select "Close" command to close the dialog when the display is completed.

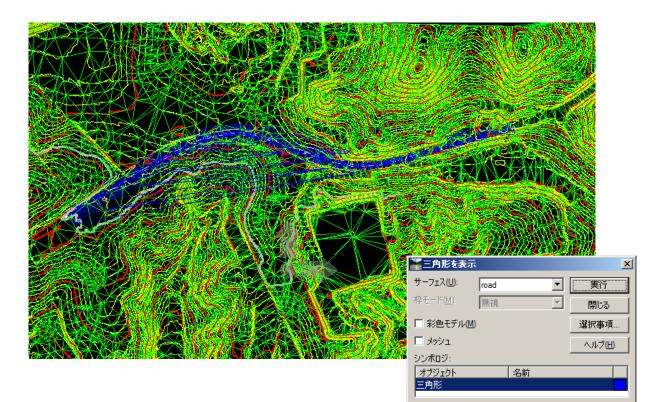

### 6. Automatic generation of road lateral profile

#### 6-1. Automatic generation of road lateral profile

1. Select "Evaluation" >"Lateral profile" > "Create lateral profile" command.

"Create lateral profile" dialog is displayed.

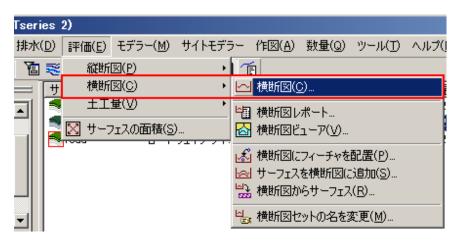

- 2. Set the interval at "20.0" (m) in "Create lateral profile" dialog.
- 3. Select the current "original" and "road" in "Surface" column.
- 4. Click "Use" in "Create cross section" tree, "Cross section" dialog.

Check on "crossing feature" in "Surface".

| <b>警</b> 横断团        |                                                                                                    |              |
|---------------------|----------------------------------------------------------------------------------------------------|--------------|
| ファイル(E)             |                                                                                                    |              |
| 横断図セットに):           | モード: ● リフレッシュ(E) ● 表示オン(E) ● 表示オフ(E)<br>開始: 0+00.00 終了: 9+88.39                                                                                                    |              |
| <ul> <li></li></ul> | 推正する2<br>推断するフィーチャ<br>範囲を調整<br>投影されたフィーチャ<br>前方のパシド: 10.00<br>後方のパシド: 10.00<br>構成要素<br>Stom&Sanitary<br>横断構造体<br>損野茶れた構造体<br>前方のパシド: 10.00<br>後方のパシド: 10.00<br>後方のパシド: 10.00 |              |
|                     | 実行 選択事項企… 閉じる ヘ                                                                                                    | J <b>IJU</b> |

5. Click "Run" button to arrange in free space.

Click "Close" button when the lateral profile is created.

| <b>【</b> 横断図                        |                                         |                                                                                                    |       |                                                                                                    |                                                                                                    |          |
|-------------------------------------|-----------------------------------------|----------------------------------------------------------------------------------------------------|-------|----------------------------------------------------------------------------------------------------|----------------------------------------------------------------------------------------------------|----------|
| 77411/(E)                           |                                         |                                                                                                    |       |                                                                                                    |                                                                                                    |          |
| 横断図セット([])                          | モード: ⑥ リフレッシュ(E) 〇 表示オン(                | ① 支示力(E)                                                                                                    |       |                                                                                                    |                                                                                                    |          |
| ¥                                   |                                         |                                                                                                    |       |                                                                                                    |                                                                                                    |          |
| ● 横断図を作成                            | 名前を設定(S): Default                       |                                                                                                    |       |                                                                                                    |                                                                                                    |          |
|                                     | 作成(1): ウインドウとデータ                        |                                                                                                    |       |                                                                                                    |                                                                                                    |          |
| 使用<br>                              | 間隔(): 20<br>左オフセット(L): -100 00          | <u>+</u>                                                                                                    |       |                                                                                                    |                                                                                                    |          |
|                                     | 左オフセット(L): -100.00<br>右オフセット(L): 100.00 |                                                                                                    |       |                                                                                                    |                                                                                                    |          |
| <b>•</b>                            | 私オノビッドB: 100.00<br>縦方向の強調(B): 2.0000    | *                                                                                                    |       |                                                                                                    |                                                                                                    |          |
|                                     | □ 高さの範囲外のデータを表示(W)                      |                                                                                                    |       |                                                                                                    |                                                                                                    |          |
| ASCIIまたはLandXML<br>通 横断図に注記を付けます    | サーフェス:                                  |                                                                                                    |       |                                                                                                    |                                                                                                    |          |
| 📄 横断図を更新                            | オブジェクト 名前                               |                                                                                                    |       |                                                                                                    |                                                                                                    |          |
| 🗎 平均断面法による土工量                       | 🖂 original Default                      |                                                                                                    |       |                                                                                                    |                                                                                                    |          |
| 1                                   | 🛛 road Default                          |                                                                                                    | 三王 手袋 |                                                                                                    |                                                                                                    |          |
| l I                                 |                                         | None                                                                                                    |       | STREET                                                                                                    | TTTT R REFEILING                                                                                                    | <u>8</u> |
| l I                                 |                                         | プロパティ@                                                                                                    |       | 12 Jacob States                                                                                                    | nonengignerenter .                                                                                                    |          |
| l I                                 |                                         | 70/774@                                                                                                    |       | HEED                                                                                                    | HELL IN THE REAL                                                                                                    | <b>a</b> |
| I I                                 |                                         |                                                                                                    |       | 100 -100 -100 -100 -100 -100 -100 -100                                                                                                    | apartania (* 13 Independentingendenting |          |
|                                     |                                         |                                                                                                    |       | The state of the state of the s |                                                                                                    |          |
|                                     |                                         | 実行 選択事項(日 閉じる                                                                                                    |       |                                                                                                    | SSAN ASSALSSA                                                                                                    | 13       |
|                                     |                                         |                                                                                                    |       |                                                                                                    |                                                                                                    | â.       |
|                                     |                                         |                                                                                                    |       |                                                                                                    |                                                                                                    |          |
|                                     |                                         |                                                                                                    |       |                                                                                                    |                                                                                                    |          |
|                                     |                                         |                                                                                                    |       |                                                                                                    |                                                                                                    |          |
| 3                                   |                                         | 21                                                                                                    |       |                                                                                                    |                                                                                                    |          |
|                                     |                                         |                                                                                                    |       |                                                                                                    |                                                                                                    |          |
| 1980-18-48-48 (15 90<br>第111日日日日日日日 |                                         |                                                                                                    |       | STEELE P                                                                                                    |                                                                                                    | 13       |
|                                     |                                         |                                                                                                    |       | Spect 1                                                                                                    |                                                                                                    |          |
| 3                                   |                                         |                                                                                                    |       | 2 nananana                                                                                                    |                                                                                                    | í a se   |
|                                     |                                         |                                                                                                    |       |                                                                                                    |                                                                                                    |          |
|                                     |                                         |                                                                                                    |       |                                                                                                    |                                                                                                    |          |
|                                     |                                         | in the second second se |       | 22 Anon-birderQ                                                                                                    |                                                                                                    | 8        |
|                                     |                                         |                                                                                                    |       |                                                                                                    |                                                                                                    |          |

# 7. Export to LandXML

## 7-1. Export surface (terrain) and route data

1. Select "File" > "Translator" > "LandXML translator" command.

LandXML dialog is displayed.

| _ |             |                           |                 |                |            |                  |                 |        |         |           |           |            |
|---|-------------|---------------------------|-----------------|----------------|------------|------------------|-----------------|--------|---------|-----------|-----------|------------|
| E | Bentle      | y InRoads V8              | i (SELEC        | Tseries        | 2)         |                  |                 |        |         |           |           |            |
|   | ファイル        | ) サーフェス( <u>S</u> )       | 路線( <u>G</u> )  | 排水( <u>D</u> ) | 評価(E)      | モデラー( <u>M</u> ) | サイトモデラー         | 作図(A)  | 鼓量(Q)   | ツール(エ)    | ヘルプ(日)    |            |
|   | 🎦 新規        |                           |                 |                |            |                  |                 | Ctrl+N |         |           |           |            |
| - | 😂 開((       | -                         |                 |                |            |                  |                 | Ctrl+O | 1       | 日当者       | 最後に       | 修正された   ア! |
|   |             | き保存( <u>S</u> )           |                 |                |            |                  |                 |        | •       |           |           |            |
|   | -           | を付けて保存( <u>A</u> )        |                 |                |            |                  |                 |        |         |           |           |            |
|   | 開じ          | シリン<br>「ェクトの既定(P).        |                 |                |            |                  |                 |        | 1       |           |           |            |
|   |             | エクトのオプション                 |                 |                |            |                  |                 |        |         |           |           |            |
|   |             | いインボートウィ                  |                 |                |            |                  |                 |        | -       |           |           |            |
|   |             | (r-1.2)/(=r-2)/2<br>(=F0) | )-r( <u>w</u> ) |                |            |                  |                 |        |         |           |           |            |
|   |             | ボート(E)                    |                 |                |            |                  |                 |        |         |           |           |            |
|   |             | スレータ(①)                   |                 |                |            |                  |                 |        | । 🔐 Lar | ndXML トラン | ノスレータ(し)… |            |
| Ľ | 1.03        | Users¥watanab             | e TOKYO2        | ¥Des ¥InF      | oads(赤棘    | トレーニング¥T         | ml training itl |        | 🐨 Ex    | celファイルか  | らIDFファイルに | 変換         |
| _ | _           | Users¥watanab             |                 |                |            |                  | -               |        |         |           |           |            |
|   | _           | Users¥watanab             |                 |                |            |                  |                 | ンヴrwk  |         |           |           |            |
|   | <u>4</u> CA | Users¥watanab             | e.TOKYO2        | ¥Desktop¥      | InRoads(‡  | :験ト¥derno¥       | original.dtm    |        |         |           |           |            |
|   | _           | domain-srv3¥Ro            |                 |                |            |                  |                 |        |         |           |           |            |
|   | _           | domain-srv3¥Re            |                 |                |            |                  | -               |        |         |           |           |            |
|   | <u>7</u> ¥¥ | domain-srv3¥R¢            | bad¥Philipp     | e¥trainin      | g_data¥InF | koads1李続トレ       | ーニング rwk        |        |         |           |           |            |
|   | 終了          | $\otimes$                 |                 |                |            |                  |                 |        |         |           |           |            |

2. Select "Export surface" tab. Select "Original" in surface column.Check "Use triangle".

Click "Save as" button, and name it originarl\_surf.xml.

| TandXML                                                                  |                                       |
|--------------------------------------------------------------------------|---------------------------------------|
| 路線線形をエクスポート 区画<br>インポート                                                  | たエラスポート 「「読い回たエラスポート」<br>サーフェスをエクスポート |
| サーフェスのデーター<br>サーフェス:<br>名前 説明                                            | 保存())<br>名前を付けて保存( <u>A</u> )…        |
| Default<br>original 現況サーフェス<br>road ロードウェイデサ                             |                                       |
|                                                                          |                                       |
| <ul> <li>✓ 三角形を使用(I)</li> <li>□ フィーチャを使用(U)</li> </ul>                   |                                       |
| <ul> <li>測定されていないフィーチャを含める(©)</li> <li>長さの単位:</li> <li>国際フィート</li> </ul> |                                       |
| 状態( <u>S</u> ): 案                                                        |                                       |
| ファイル名( <u>M</u> ):<br>「                                                  |                                       |
|                                                                          | 閉じる                                   |

# 7-2. Export route type data

1. Select "Export route type" tab.

Click + beside of Use:. Click horizontal route (horizontal alignment) from view.

The name of the horizontal route is displayed in the selection item.

Check "Use all Cogo point".

Click "Save as" button, and name plan\_land.xml.

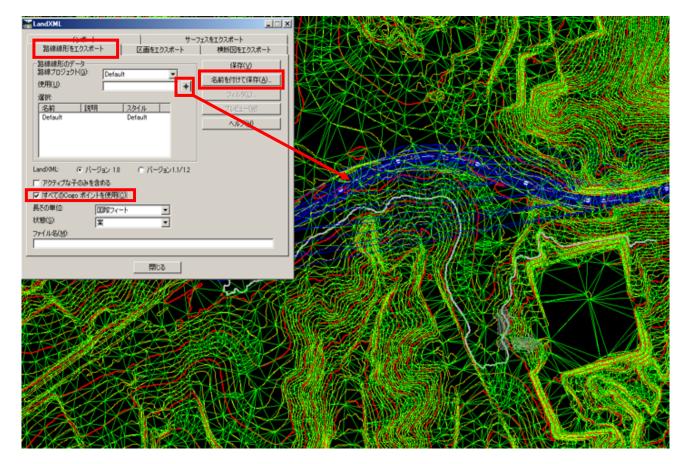

Close "LandXML" dialog.

#### 7-2. Export road section (lateral profile)

- Tseries 2) Select "Evaluation" > "Lateral profile" > 1. 排水(D) 評価(E) モデラー(M) サイトモデラー 作図(A) 数量(Q) ツール(T) ヘルプ( 縦断図(P) · 1 12 📚 "Lateral profile report". 横断図(C) ۲ <mark>── 横断図(C</mark>). 土工量(⊻) The lateral profile report dialog is displayed. 📲 横断図レポート 🔀 サーフェスの面積(S).. 🙆 横断図ビューア(⊻). 🔄 サーフェスを横断図に追加(S)... 🔜 横断図からサーフェス(R). 🎬 横断図のレボート \_ 🗆 🗡 🖳 横断図セットの名を変更(<u>M</u>). メイン 斜面の(い) 横断図セット(<u>C</u>): Default ▼ + ヘルプ(日) 使用 サーフェス 名前 [ ≣₩BA original 現況サーフェス road ロードウェイデザイナから作成 📄 選択したフィーチャのみを含める: + スタイル |説明 名前 ロードウェイデザインによっ Curb ロードウェイデザインによっ. ロードウェイデザインによっ. Curb DG1\_R ロードウェイデザインによっ CG2 L Curb ロードウェイデザインによっ. ロードウェイデザインによっ ロードウェイデザインによっ... 🖵 Centerline □ 構成要素を使用 □ 土工量を使用 選択事項(<u>F</u>)。 実行 閉じる
- 2. Select "original" and "Road" for surface, and click "All"
- "Bentley Civil Report Browser" starts.
   Click "raw-xml.xls" in the tree on left side. Save as "cutfill\_in.xml" from "File"
   > "Save as".
- Click "Close" in the cross section report dialog.

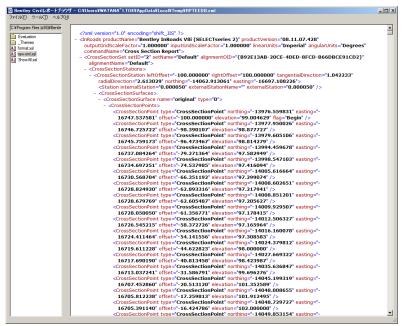

## 8. Import from LandXML

#### 8-1. Open new file

1. Open "newdtm.dgn" from "File" >"Open" command in Micro Station.

| 間く                                  |                                     |              |
|-------------------------------------|-------------------------------------|--------------|
| ファイル(E) ディルクトリ(D)                   |                                     |              |
| ファイルΦ                               | ディレクトリ:                             |              |
| newdtm.dgn                          | ¥save_training_data¥                | 3次元 - V8 DGN |
| newdtm.dgn                          | C¥                                  |              |
| originalv8.dgn                      | 🗁 demo                              |              |
|                                     | ➢ FORUM8体験セミナー ➢ save_training_data |              |
|                                     |                                     |              |
|                                     |                                     |              |
|                                     |                                     |              |
|                                     |                                     |              |
|                                     |                                     |              |
|                                     |                                     |              |
| ,<br>ファイルの種類( <u>T</u> ):           | k*5+(7*(₩):                         |              |
| MicroStation DGN ファイル[*.dgn](M) 🛛 🔻 |                                     | OK           |
| □ 読取り専用(B)                          |                                     | キャンセル        |
| 「ファイルアイコンの表示(C)                     |                                     |              |
|                                     |                                     |              |

#### 8-2. Import LandXML file

- 1. Select "File" > "Translator" > "LandXML translator" command.
- 2. Select "Import" tab.

Click "Reference" button, and select seminar.xml.

Check "Use triangle point".

Click "Run" button.

Click "Close" button to close the dialog.

| 重複するサーフェス:                                        | ○ <u>名前変更</u> ○ 置換                        | 参照( <u>B</u> )     |
|---------------------------------------------------|-------------------------------------------|--------------------|
| フィーチャシード名( <u>N</u> ):<br>フィーチャのスタイル( <u>S</u> ): | Aggregate 💌                               | 7°ルビュー( <u>₩</u> ) |
| ▶ 三角形の点を使用                                        |                                           | <u>^ルフ°(H)</u>     |
| 路線                                                |                                           |                    |
| 重複する路線:                                           | <ul> <li>○ 名前を変更</li> <li>○ 置換</li> </ul> |                    |
| 既定のスタイル(ソ):                                       | Default                                   |                    |
| □ 路線プロジェクト名にし                                     | .andXML プロジェクト名を使用(L)                     |                    |
|                                                   |                                           |                    |
| リァイル名(M):                                         |                                           |                    |

#### 8-3. Create the road using the imported data

1. Select "Surface" >"Display surface" > "Triangle" command, and click "Run" button to display the imported terrain surface.

👕 三角形を表示

Select "Route" >"Display route">
 "Active horizontal route" command.
 The horizontal route is displayed.

| 主要 高<br>サーフェス(U)<br>枠モート*(M)<br>「シンホロシ*<br>「オフジェ」<br>三角形 | <mark>地形</mark><br>無視 | <br>  名前 |     | <b>V</b> | <br>色 | <br>עז°( <u>H</u> ) |                  |
|----------------------------------------------------------|-----------------------|----------|-----|----------|-------|---------------------|------------------|
|                                                          | <br>衍                 | 選        | 択事項 | (E)      | 見じる   | €( <u>E</u> )       | NNNN             |
|                                                          | KKKKKKKK              |          |     |          |       |                     | NNNNNNNNNNNNNNNN |

- Select "Evaluation" >"Vertical Profile" > "Create \ Click "Run" button to draw the vertical profile.
- 4. Select "Route" > "Display route" > "Active vertical route" command.

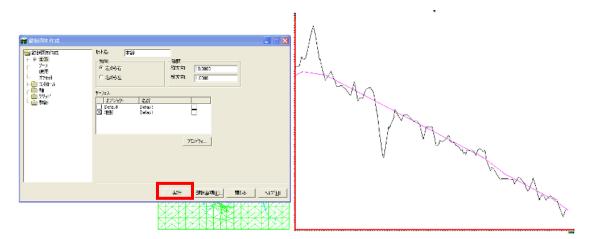

5. Select "Modeler" > "Roadway designer" command.

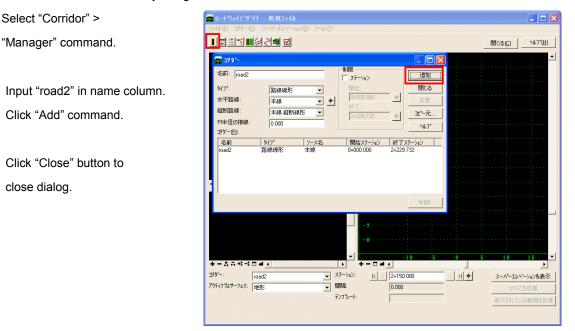

6. Select "Corridor" > "Release template" command.

Select "Temp00" from template.

Click "Add" buttonto add.

| ■ ロードウェイデザイナ - 新規ファイル<br>ファイム① コンター©) スーバーエレベーシュン⑤ クール①                                                                                                    |                                          |
|----------------------------------------------------------------------------------------------------|------------------------------------------|
| I <mark>M</mark> an <b>ala</b> I                                                                                                    | 開じる(C) ヘルフ <sup>®</sup> 田                |
|                                                                                                    | 1                                        |
| 現在のテンプレード解除:<br><u>ステーション</u> 開発<br>2150.000 50.000 temp00 ITL C¥demo¥FDRUMS体験セミナー¥n<br><u>ティフランとの同明</u><br>エリゲー: rosd2 マステーション: k ≤ 2=150.000<br>デンプレート: temp00 | スーパーエレパーションを表示<br>すべてを処理<br>表示されている範囲を処理 |

Select "Corridor" > "Create surface" command.
 Check the required item, and click "Run" button.

Click "Close" button to close the dialog.

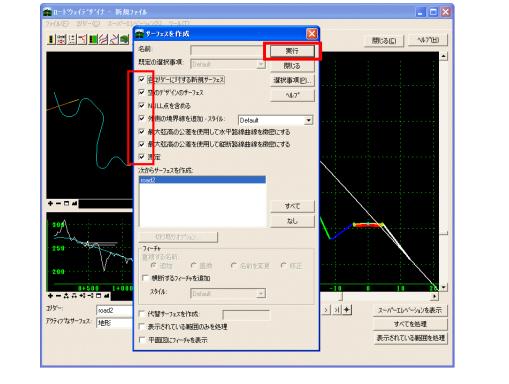

8. Check the created road surface.

Select "Surface" > "Display surface" > "Triangle" command. Select "road2" from the surface.

Click "Run" button to display the imported terrain surface.

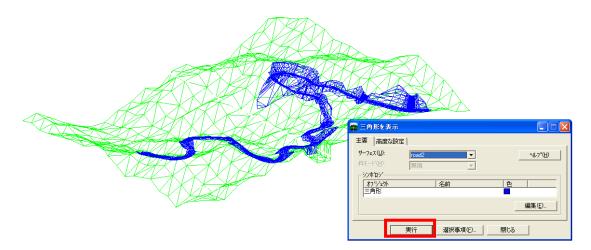